# Aufbau der Klausur

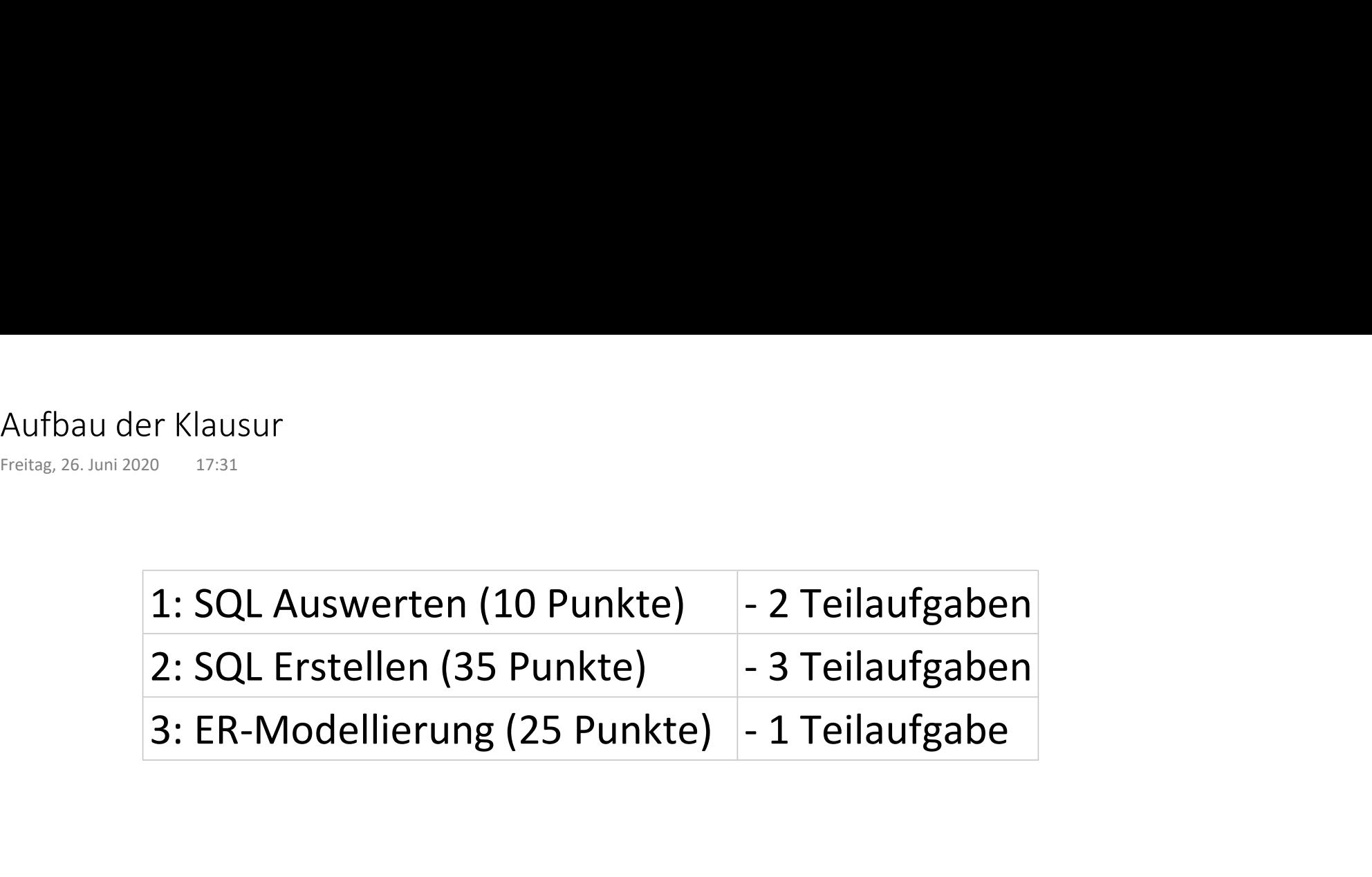

## SQL auswerten 1

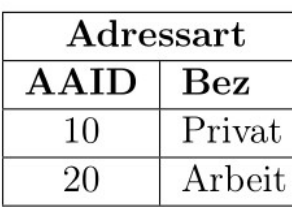

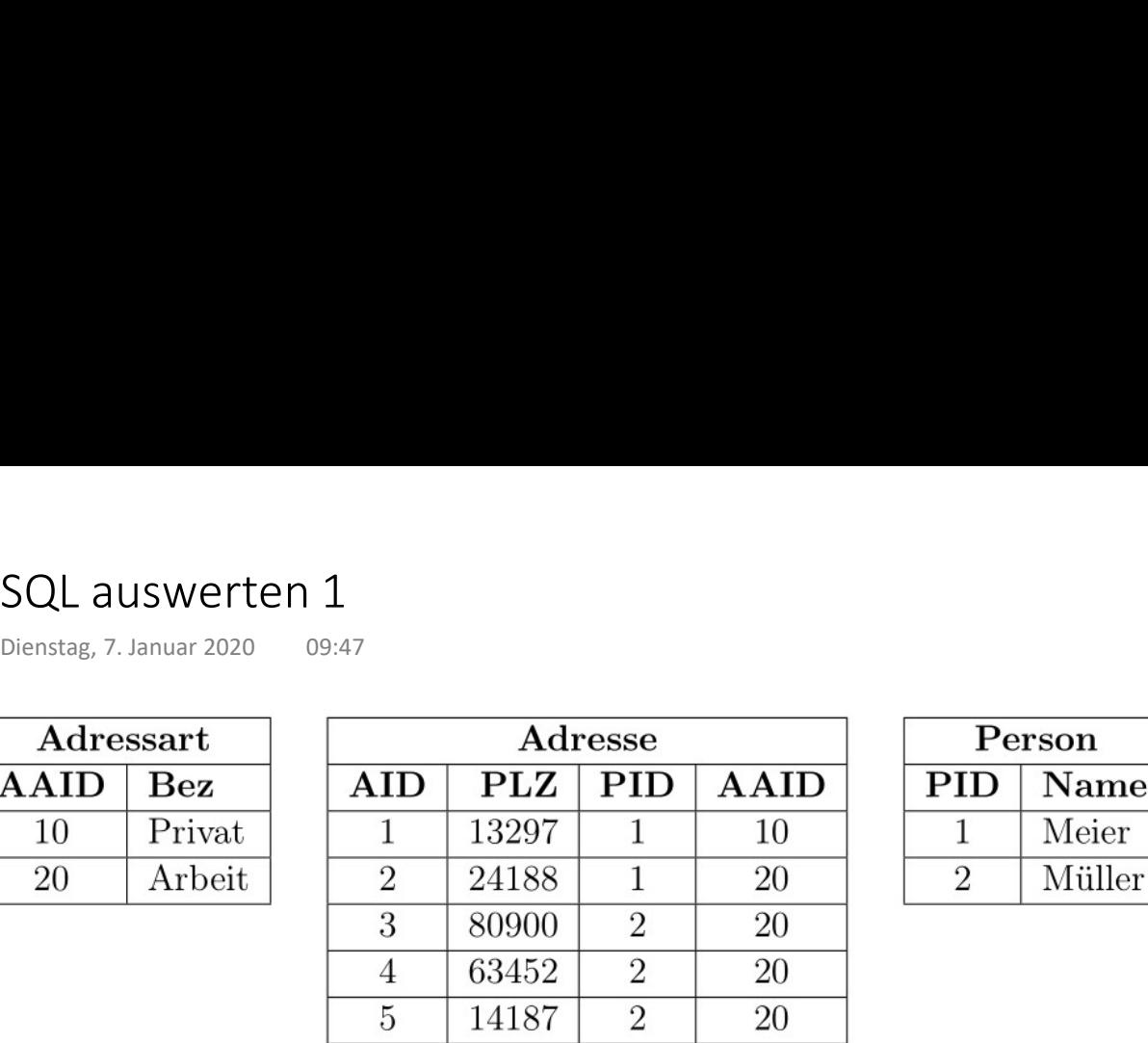

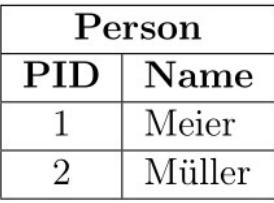

select Name from Person P inner join Adresse A on P.PID = A.PID inner join Adressart AA on A.AAID = AA.AAID where  $AA.Bez = 'Private'$ 

## SQL auswerten 2

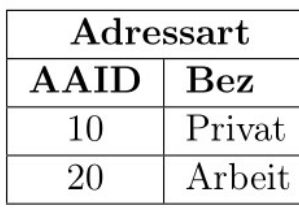

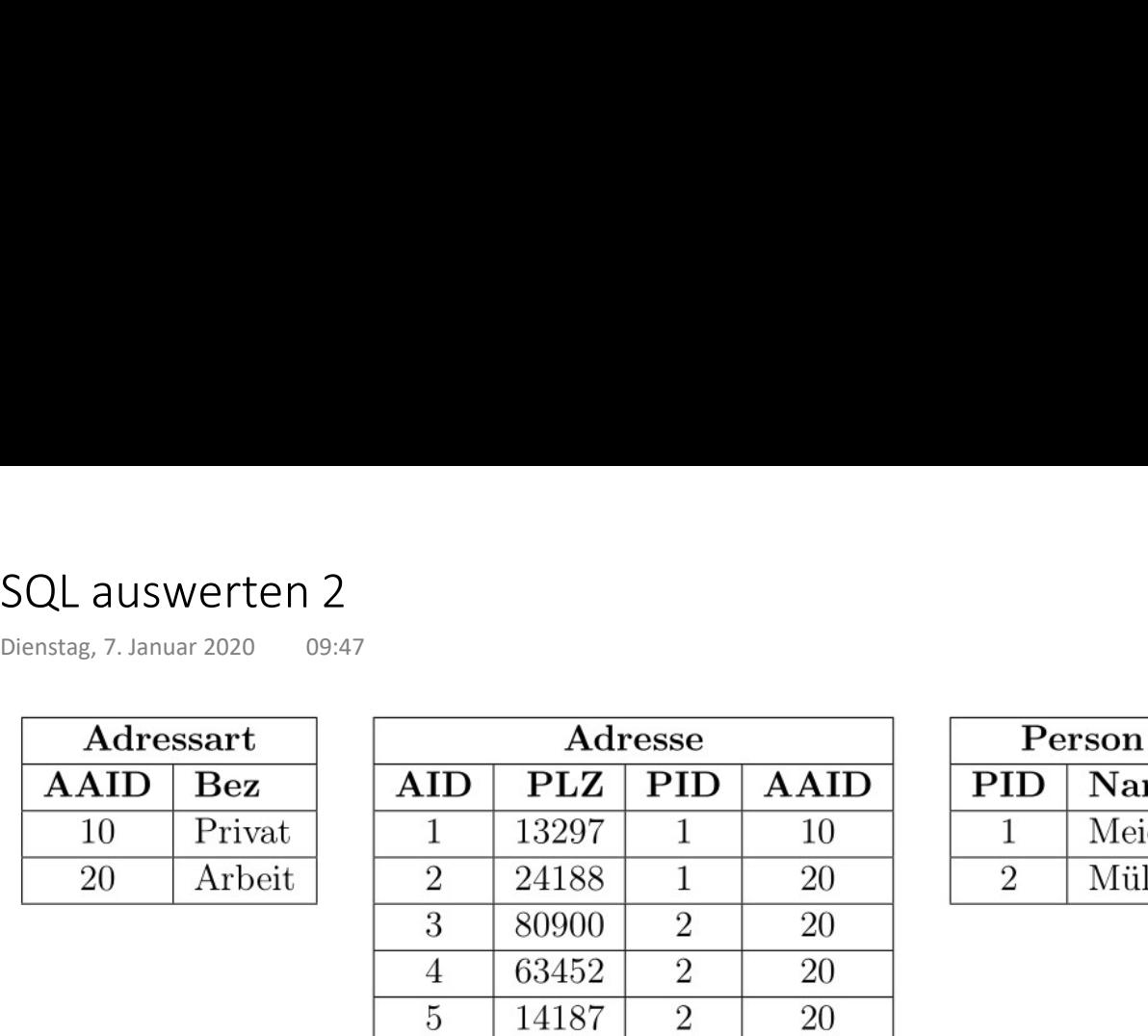

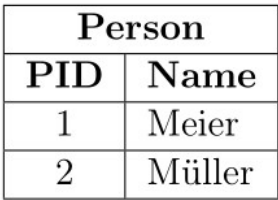

select PID, count(\*) as Anz from Adresse A group by PID

having count  $(*)$  >= 2

## SQL auswerten 3

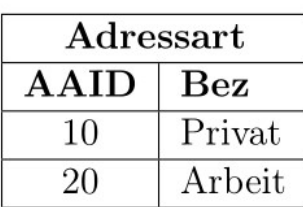

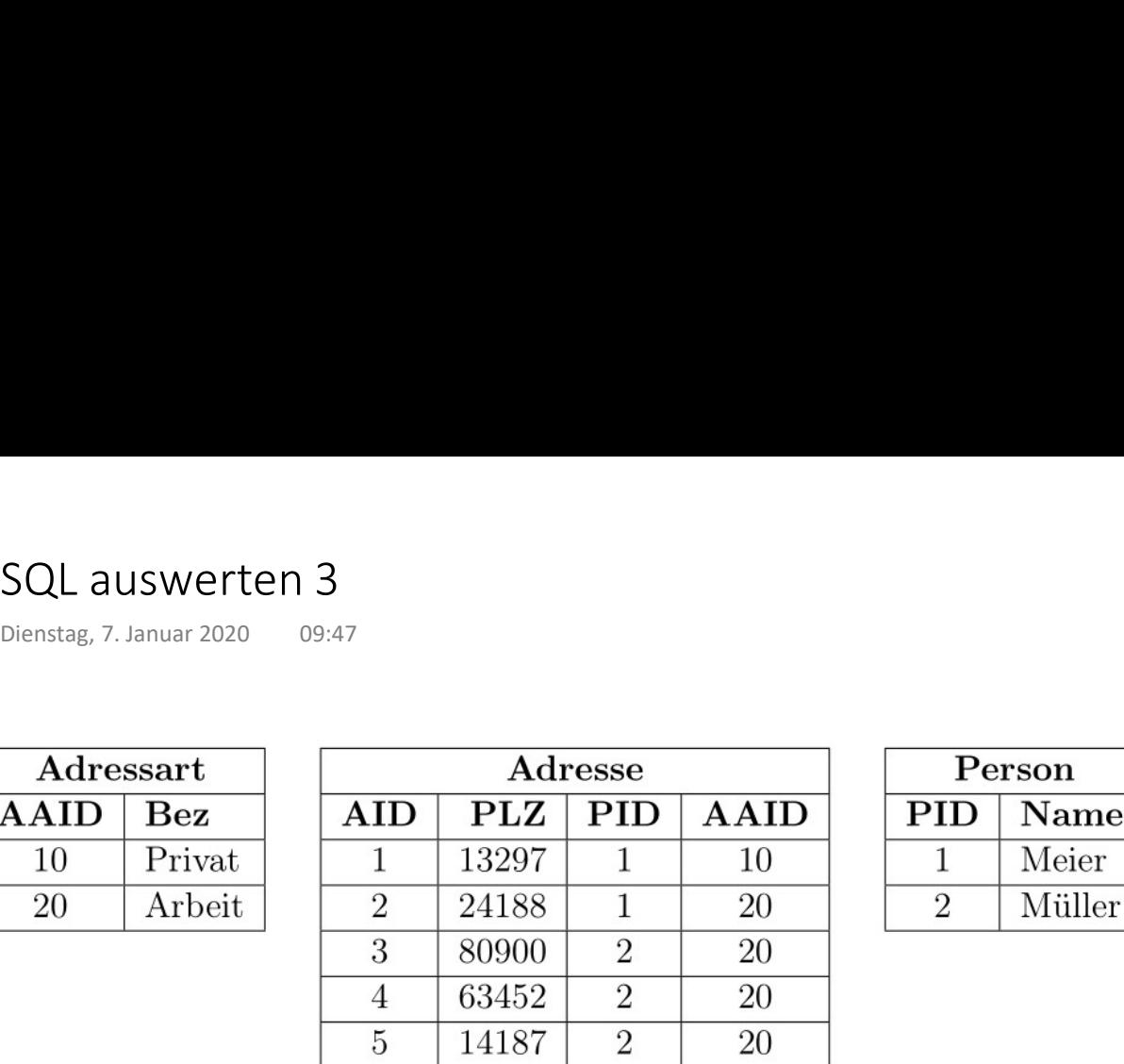

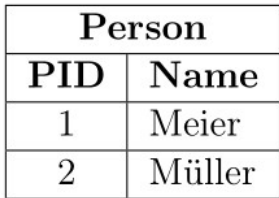

select Name

from Person P

where (

```
select count(*)
```
from

Adresse A

inner join Adressart AA on A.AAID = AA.AAID

#### where

```
P.PID = A.PID and
   AA.Bez = 'Privat'
) > 1
```
## SQL erstellen 1

Titel der Pressemeldungen zum Thema "Sport", die im "Darmstädter Echo" erschienen sind SQL erstellen 1<br>Dienstag, 7. Januar 2020 09:47<br>Titel der Pressemeldungen zum Thema "Sport", die im "Darmstädter<br>erschienen sind

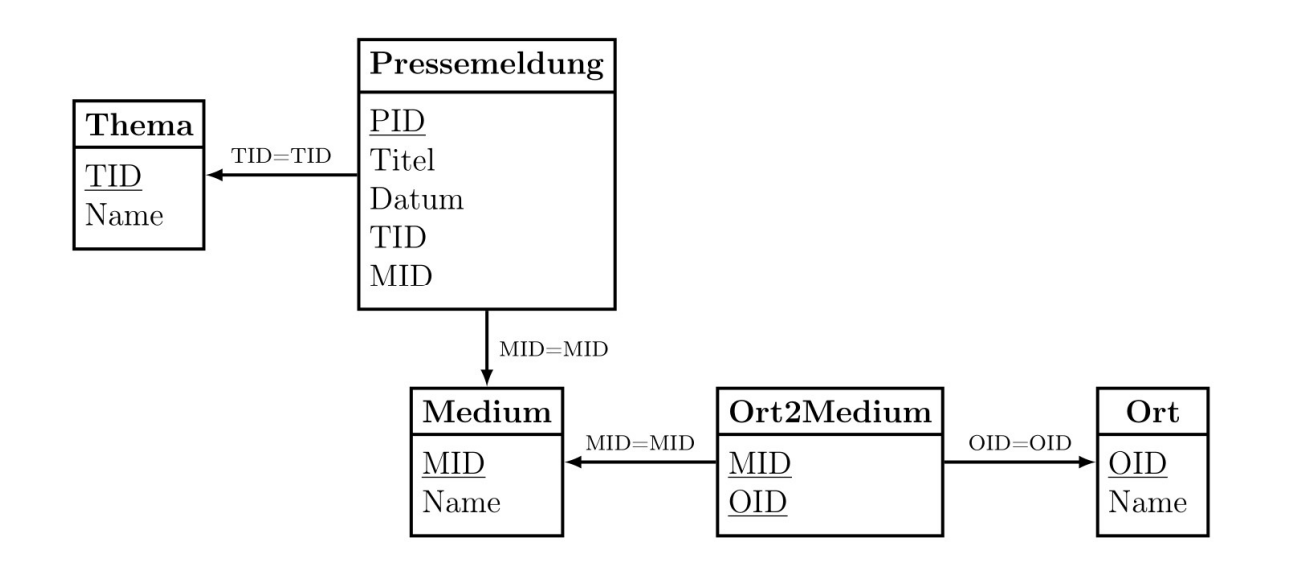

## SQL erstellen 2a

Namen der Medien und Anzahl der Pressemeldungen, die darin erschienen sind, wobei nur Medien aus Darmstadt berücksichtigt werden sollen. SQL erstellen 2a<br>
<sub>Donnerstag, 25. Juni 2020</sub> 10:50<br>
men der Medien und Anzahl der Pressemeldungen, die darin<br>
chienen sind, wobei nur Medien aus Darmstadt berücksichtigt<br>Irden sollen.

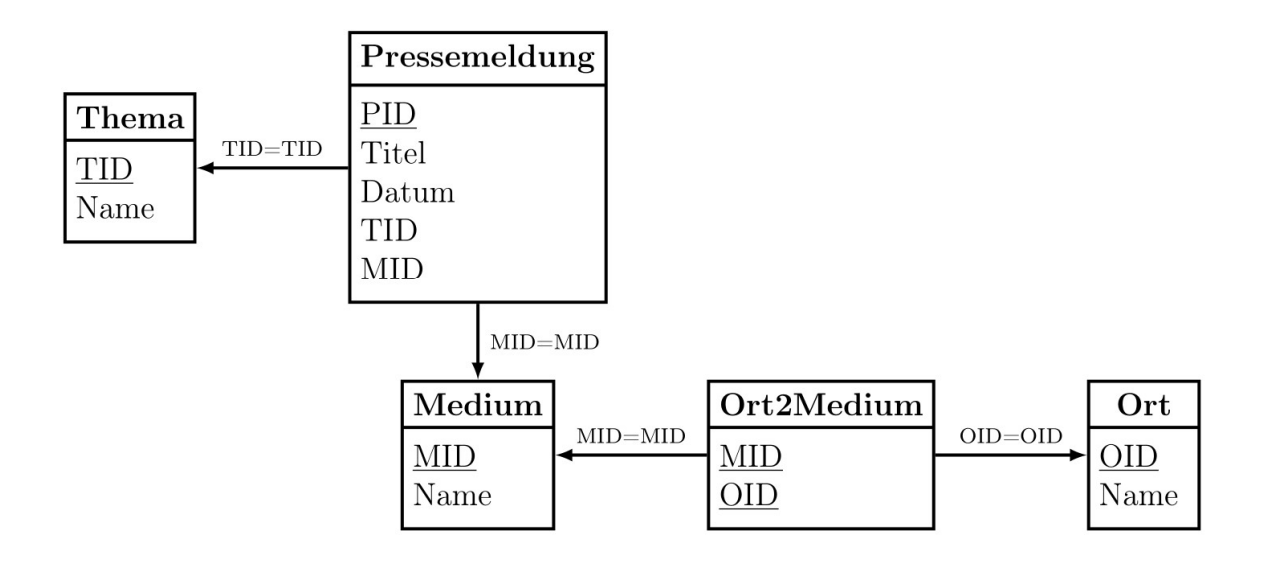

## SQL erstellen 2b

Namen der Medien und Anzahl der Pressemeldungen, die darin erschienen sind, wobei nur Medien aus Darmstadt und Offenbach berücksichtigt werden sollen. SQL erstellen 2b<br>
Donnerstag, 25. Juni 2020 10:50<br>
Namen der Medien und Anzahl der Pressemeldungen, die darin<br>
erschienen sind, wobei nur Medien aus Darmstadt und Offenbach<br>
berücksichtigt werden sollen.

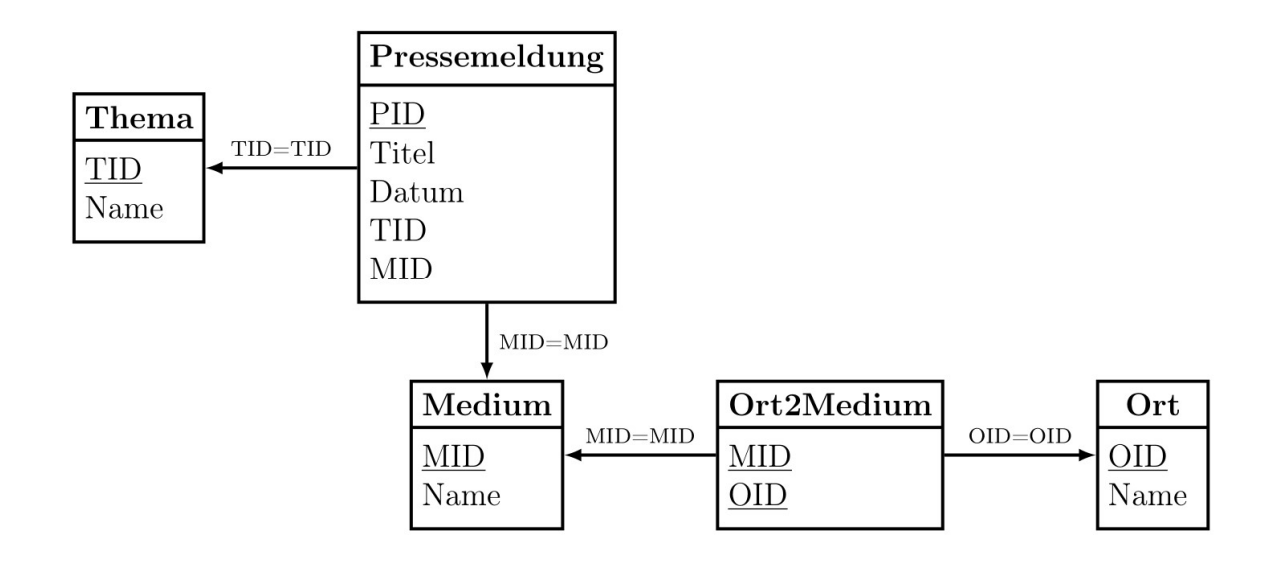

## SQL erstellen 3

Namen der Orte, in denen es die meisten Medien gibt. SQL erstellen 3<br><sub>Donnerstag, 25. Juni 2020</sub> 10:50<br>Namen der Orte, in denen es die meisten Medien gibt.

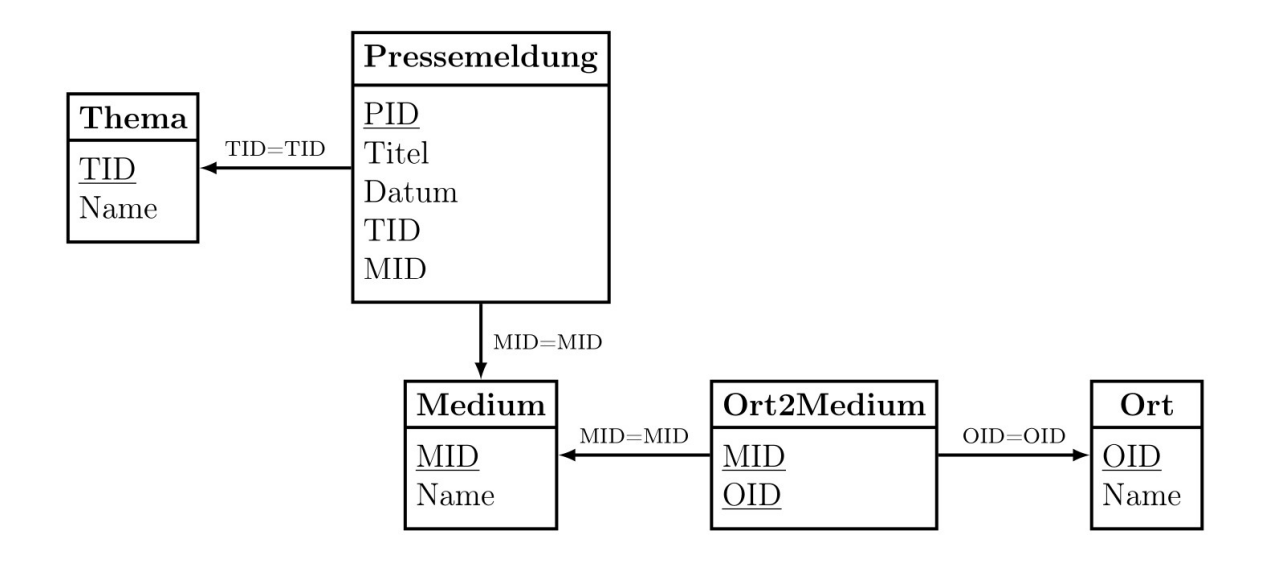

#### ER-Modellierung

In dieser Aufgabe sollen Sie ein ER-Modell für ein Krankenhaus erstellen. In der folgen den Beschreibung werden Primärschlüssel nicht genannt. Ergänzen Sie diese. ER-Modellierung<br>Mittwoch, 29. Juni 2022 – 07:55<br>In dieser Aufgabe sollen Sie ein ER-Modell für ein Krankenhaus<br>den Beschreibung werden Primärschlüssel nicht genannt. Ergäl

Patienten haben einen Namen, belegen Zimmer in bestimmten Zeiträumen, wobei jede Belegung durch den Patienten, das Zimmer und den Beginn des Belegungszeitraumes identifiziert wird. Jedes Zimmer hat eine Anzahl von Betten.

Das Krankenhaus besteht aus einer Menge von Stationen, die jeweils eine Bezeichnung (z.B. Chirurgie) haben. Zimmer sind genau einer Station zugeordnet. Des Weiteren hat das Krankenhaus mehrere Operationssäle.

Neben der ärztlichen Betreuung können für einen Patienten verschiedene Maßnahmen durchgeführt werden. Es kann sich hierbei um eine Operation handeln, für die der Durchführungstermin inklusive Start- und Endezeit gespeichert wird sowie der Operationssaal. Das ist notwendig, um die Terminplanungen für Operationen zu unterstützen.

Eine andere Art von Maßnahme ist die Laboruntersuchung, die sich auf eine Untersu chungsposition bezieht und für die das Untersuchungsergebnis gespeichert wird. Unter suchungspositionen (Blutzuckerwerte, Leberwerte, ...) sollen als dynamische Domäne modeliert werden.

Alle Maßnahmen haben einen Termin und einen Preis.